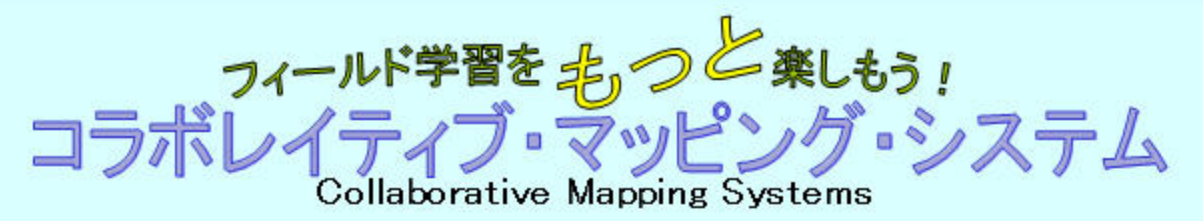

宮崎大学 総合情報処理センター 助手 中國 直教

## コラボレイティフ・マッピング・システムって何?

コラボレイティブ・マッピング・システムは、屋外での「調べ学習」をお手 伝いするためのソフトウェアです。ノートパソコンで利用できます。とても長 い名前なので「コラボマップ」と呼んでください。

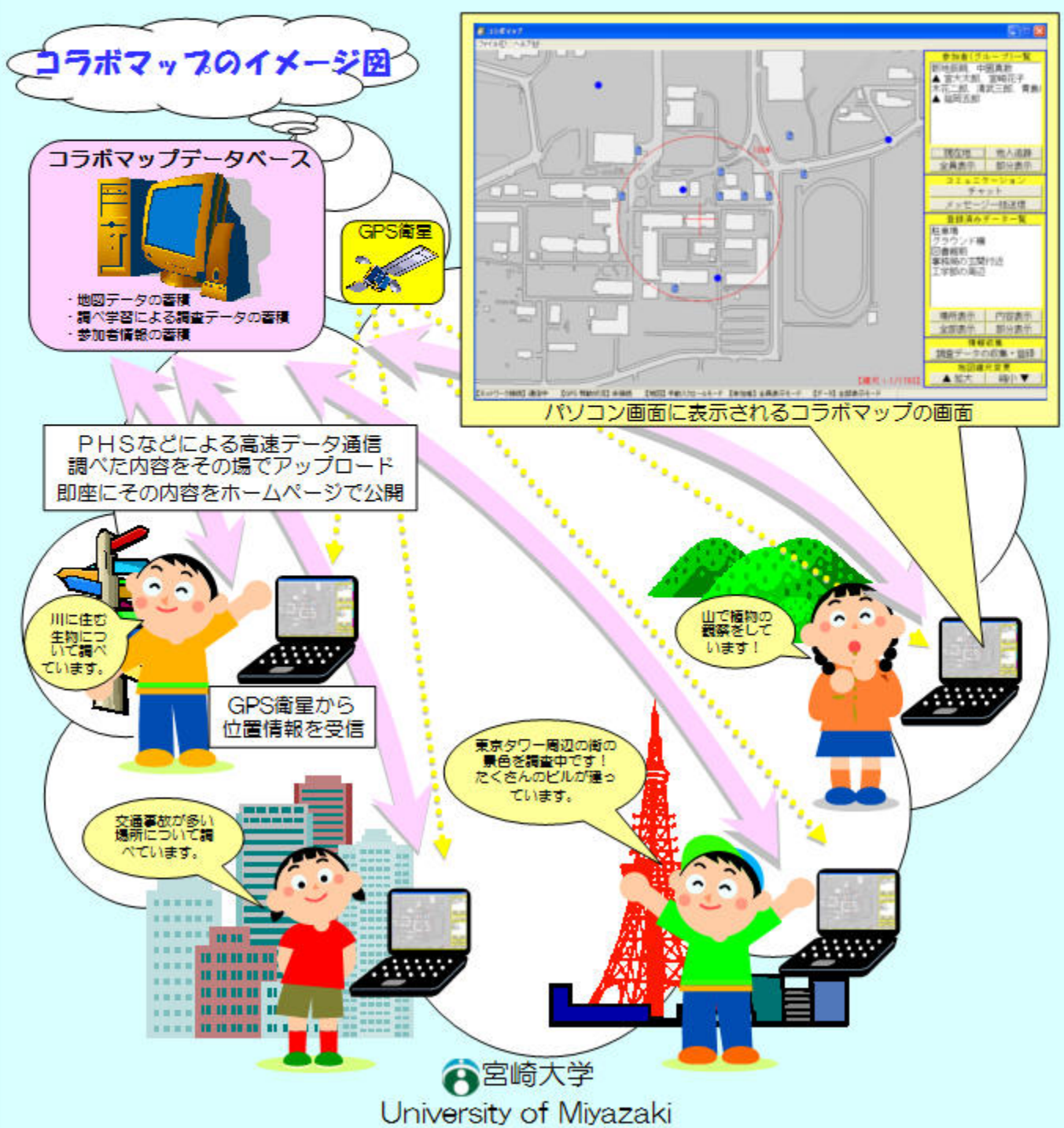

# **コラボマッフを見てみよう!**

### コラボマッフはどんなパソコンで動かすの?

コうポマップは,GPS レシーバ,カメラ, PHS を組み込んだノートパソコ ンです。バリコンの蜀さは 99Cgです。軽いので持 ち歩きに便利です。 .tらーた際?

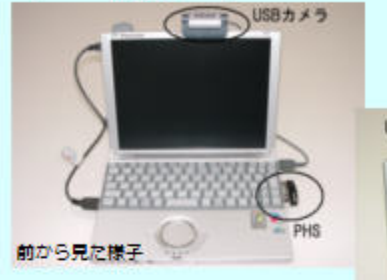

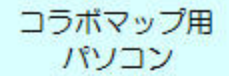

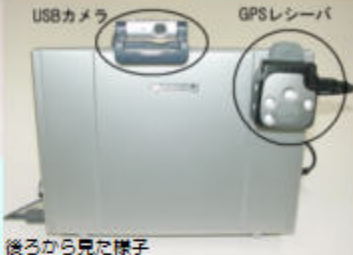

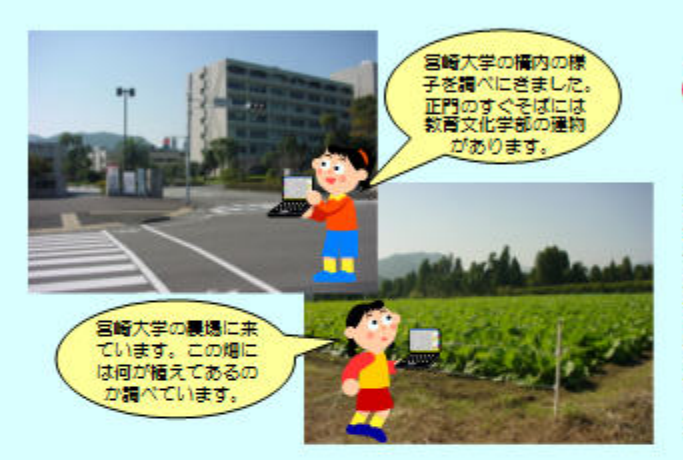

## コラボマッフの特徴は?

コラポマップは他のマップと常に情報 交換しています。今,誰かどこで何につ いて調べているのか, パソコン画面を見 れば一目で分かるのか特徴です。

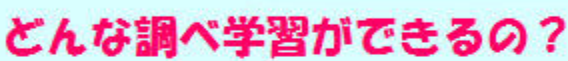

いろいろな調べ学習のお手伝い をします。例えば、生物の生態調 査. 森林や町並みなどの環境・風 景の調べ学習などで、みなさんが 見つけたり,感したりしたものを その場でコラボマップに書き込む ことかできます。

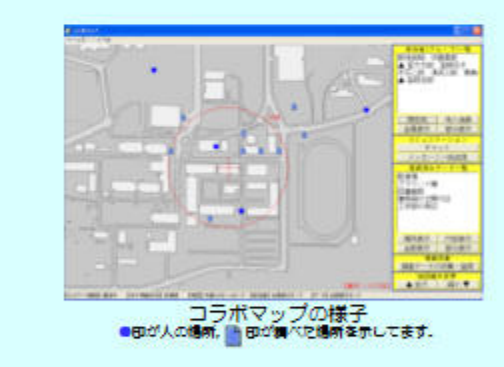

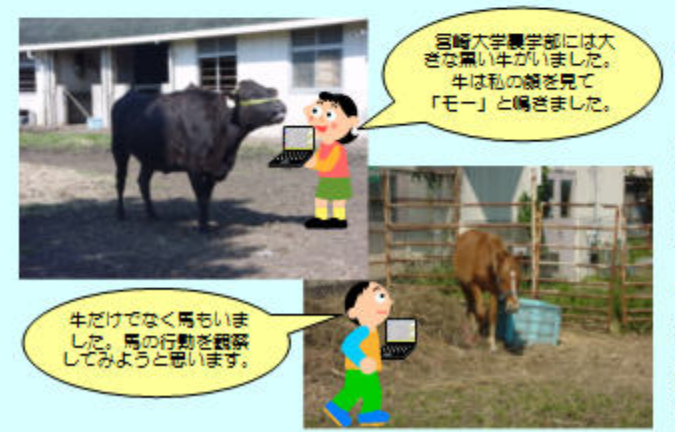

#### どんなところが便利なの?

コラボマップでの調べ学習の結 果や途中経過は,その場で即座に<br>ホームページへ掲載できます。学 習が終わったときには、クラスの みんなが調べた内容が映像,音, 文字として地図上に表示されます. 動物などの動きや音が出るものを 記録すると楽しいですね。